# **BAB II**

# **TINJAUAN PUSTAKA**

#### **2.1 Pendahuluan**

Dalam penulisan materi pokok dari skripsi ini diperlukan beberapa teori-teori yang mendukung, yang menjadi uraian pokok pada bab ini. Uraian dimulai dengan membahas analisis deret waktu, diagram kontrol Shewhart, *Average Run Length* (ARL), diagram kontrol CUSUM, dan diagram kontrol CUSUM untuk proses dengan model AR(1).

# **2.2 Analisis Deret Waktu**

Deret waktu (*time series*) adalah serangkaian data pengamatan yang diukur berdasarkan kurun waktu tertentu dengan interval waktu yang sama, dimana data pengamatan tersebut bersifat acak dan saling berhubungan. Tujuannya adalah untuk menggambarkan perkembangan suatu kegiatan dari waktu ke waktu. (Cryer dan Chan, 2008).

Analisis deret waktu pada dasarnya digunakan untuk melakukan analisis data yang mempertimbangkan pengaruh waktu (Cryer dan Chan, 2008). Analisis deret waktu dilakukan untuk memperoleh pola gerakan deret waktu dengan menggunakan nilai masa lalu, yang selanjutnya akan dijadikan sebagai dasar untuk pembuatan keputusan saat ini, peramalan keadaan masa yang akan datang, dan perencanaan kegiatan masa depan. Analisis deret waktu dapat dilakukan untuk menganalisis satu variabel (*univariate*) dan banyak variabel (*multivariate*) (Wei, 2006).

#### **2.2.1 Stasioneritas**

Stasioneritas berarti bahwa tidak terjadinya perubahan yang signifikan pada data dari waktu ke waktu. Fluktuasi data berada di sekitar suatu nilai rata-rata yang konstan, tidak tergantung pada waktu, dan varians dari fluktuasi tersebut tetap konstan sepanjang waktu (Makridakis dkk, 1998). Data deret waktu dikatakan stasioner jika rata-rata dan variansnya konstan, tidak ada unsur *trend* dan tidak ada unsur musiman dalam data (Cryer dan Chan, 2008).

Untuk menelaah kestasioneran data, dapat dilakukan dengan analisis grafik, yaitu dengan membuat plot dimana sumbu datar adalah waktu dan sumbu tegak adalah nilai dari data. Jika plot data untuk setiap periode waktu meningkat atau menurun dan membentuk suatu *trend,* maka data tersebut non stasioner (Yanti, 2010).

## **2.2.2 Fungsi Autokorelasi (ACF) dan Fungsi Autokorelasi Parsial (PACF)**

Autokorelasi merupakan korelasi yang terjadi antara anggota-anggota dari serangkaian pengamatan yang tersusun dalam rangkaian waktu (Gujarati, 2003).

Misalkan *x1, x2,...,x<sup>n</sup>* merupakan sampel dari data deret waktu, maka langkah untuk mendapatkan autokorelasi sampel lag ke-*p* menurut Yanti (2010) adalah sebagai berikut:

> *x n*  $\sum x_i$

- 1. Tentukan rata-rata sampel  $\bar{x} = \frac{t-1}{t}$ *n*
- 2. Tentukan autokovarians sampel lag ke-*p*,  $p - p$  $(x_{t} - \overline{x})(x_{t+n} - \overline{x})$ *s*  $p-p$ *t*  $t - \lambda f(x_{t+p})$  $p = n -\bar{x}$ ) $(x_{t+n}$  –  $=$  $\sum^{n-p}$ =  $(x_t - \overline{x})(x_{t+p} - \overline{x})$ 1
- 3. Tentukan autokorelasi sampel lag-*p*, *r<sup>p</sup>* = 0 *s s p*

Sedangkan langkah untuk mendapatkan autokorelasi parsial sampel lag ke-*p* adalah:

1. Bangun model regresi linier tanpa konstanta dengan *xt+k* sebagai variabel tak bebas, dan *xt+p-1 , xt+p-2 , ... , x<sup>t</sup>* sebagai variabel bebas. *xt+p* =  $\phi_{p_1} x_{t+p-1} + \phi_{p_2} x_{t+p-2} + \dots + \phi_{p_k} x_t + e_{t+p}$ 

dimana:  $\phi_{p_i}$  merupakan parameter model, i=1,2,...,*p*, dan  $e_{t+p}$  merupakan kekeliruan yang diasumsikan berdistribusi normal identik independen dengan rata-rata 0, varians konstan *σ* 2 , dan tidak berkorelasi dengan *xt+p-i*

2. Kalikan *xt+p-i* dengan persamaan regresi  $\gamma_i = \phi_{p_i} \gamma_{i-1} + \phi_{p_2} \gamma_{i-2} + ... + \phi_{p_k} \gamma_{i-p}$  untuk setiap *i*=1,2,...,*p* dan hitung nilai ekspektasinya, yang hasilnya akan membangun sebuah sistem persamaaan linier  $\rho_i = \phi_{p_1} \rho_{i-1} + \phi_{p_2} \rho_{i-2} + ... + \phi_{p_k} \rho_{i-p}$ , *i*=1,2,...,*p*. Dengan menggunakan metode Cramer, maka akan diperoleh:

$$
\phi_{11} = \rho_1
$$
\n
$$
\phi_{22} = \frac{\begin{vmatrix} 1 & \rho_1 \\ \rho_1 & \rho_2 \end{vmatrix}}{\begin{vmatrix} 1 & \rho_1 \\ \rho_1 & 1 \end{vmatrix}}
$$

$$
p_{p} = \frac{\begin{vmatrix} 1 & \rho_{1} & \rho_{2} & \cdots & \rho_{k-2} & \rho_{1} \\ \rho_{1} & \rho_{2} & \rho_{3} & \cdots & \rho_{k+3} & \rho_{2} \\ \vdots & \vdots & \ddots & \vdots & \ddots & \vdots \\ \rho_{p-1} & \rho_{p-2} & \rho_{p-3} & \cdots & \rho_{p} \end{vmatrix}}{\begin{vmatrix} 1 & \rho_{1} & \rho_{2} & \cdots & \rho_{p-2} & \rho_{p-1} \\ \rho_{1} & \rho_{2} & \rho_{3} & \cdots & \rho_{p-3} & \rho_{p-2} \\ \vdots & \vdots & \ddots & \vdots & \vdots \\ \rho_{p-1} & \rho_{p-2} & \rho_{p-3} & \cdots & \rho_{1} & 1 \end{vmatrix}}
$$

 $\phi$ 

Sehingga, jika  $\rho_i$  ditaksir oleh  $\hat{\rho}_i = r_i$  (autokorelasi sampel), maka  $\phi_i$  ditaksir oleh  $\hat{\phi}_{ii} = \hat{\rho}_{ii} = r_{ii}$  (autokorelasi parsial sampel), *i*=1,2,...,*p* 

#### **2.2.3 Proses** *white noise*

Suatu proses (*εt*) disebut *white noise* jika merupakan barisan variabel acak yang tidak berkorelasi, dengan  $E(\varepsilon_t) = 0$ , dan  $V(\varepsilon_t) = E(\varepsilon_t^2) = \sigma_{\varepsilon}^2$  (Wei, 2006).

Hipotesis pengujian *white noise*:

H0: Residu memenuhi proses *white noise*

H1: Residu tidak memenuhi proses *white noise*

Statistik uji yang digunakan yaitu uji Ljung Box-Pierce. Rumus uji Ljung-Box atau Box-Pierce (Wei, 2006):

$$
Q = n(n+2) \sum_{p=1}^{p} \frac{r_p^2}{n-j}
$$
...(2.1)

dengan *n*= banyaknya observasi, *p*=banyaknya lag yang diuji, dan *rp*=nilai koefisien autokorelasi pada *lag-p.*

Kriteria Uji: Tolak H<sub>0</sub> jika  $Q > \chi^2_{(\alpha; K-j)}$ ,dimana nilai *j* merupakan banyaknya parameter, untuk model AR (1), *j*=1.

#### **2.2.4 Uji normalitas residu**

Uji normalitas residu dilakukan untuk mengetahui apakah residu berdistribusi normal atau tidak. Pengujian dapat dilakukan dengan analisis grafik normal probability plot. Jika residu berada disekitar garis diagonal, maka dapat dikatakan bahwa residunya berdistribusi normal.

## **2.2.5 Model** *Autoregression* **(AR)**

Model AR merupakan model hasil regresi dengan dirinya sendiri pada waktuwaktu sebelumnya, artinya model AR merupakan model yang menggambarkan bahwa suatu variabel dipengaruhi oleh variabel itu sendiri pada periode-periode sebelumnya (Wei, 2006). Orde dari model AR ditentukan oleh jumlah periode variabel yang masuk dalam model. Banyaknya nilai masa lalu yang digunakan oleh model, yaitu sebanyak *j*. Dalam menentukan tingkat model ini, jika hanya digunakan satu *lag* variabel, maka model ini dinamakan model AR orde pertama atau AR (1).

Misalkan *X<sup>t</sup>* merupakan pengamatan pada waktu ke-*t, t*=1,2,3,...,*m* yang membentuk model AR (1). Maka model AR (1) didefinisikan sebagai berikut:

$$
X_t = c + \phi X_{t-1} + \varepsilon_t \tag{2.2}
$$

dimana, *c* = parameter konstanta

 $\phi$  = parameter koefisien arah (*slope*), pada proses stasioner :  $|\phi|$  < 1

 $\varepsilon_t$  = white noise, dimana  $\varepsilon_t \sim N(0, \sigma_{\varepsilon}^2)$ 

Ekspektasi dan Varians dari *X<sup>t</sup>* berturut-turut adalah sebagai berikut:

$$
E(X_t) = \frac{c}{(1 - \phi)}
$$
...(2.3)  

$$
Var(X_t) = \frac{\sigma_{\varepsilon}^2}{(1 - \phi^2)}
$$
...(2.4)

Pembuktian Persamaan (2.3) dan (2.4) ada pada Lampiran 1

#### **2.2.6 Proses analisis untuk data deret waktu dengan model AR(1)**

Pada bagian ini akan dijelaskan proses analisis untuk data deret waktu yang dibatasi hanya untuk model AR (1).

 $(1-\phi^2)$ 

a. Identifikasi model

Dalam metode deret waktu, alat utama untuk mengidentifikasi model dari data yang akan diramalkan adalah dengan menggunakan ACF dan PACF. Model deret waktu dapat diidentifikasi dari karakteristik plot ACF dan PACF nya. plot ACF dan PACF untuk model AR(1) disajikan pada Gambar 2.1

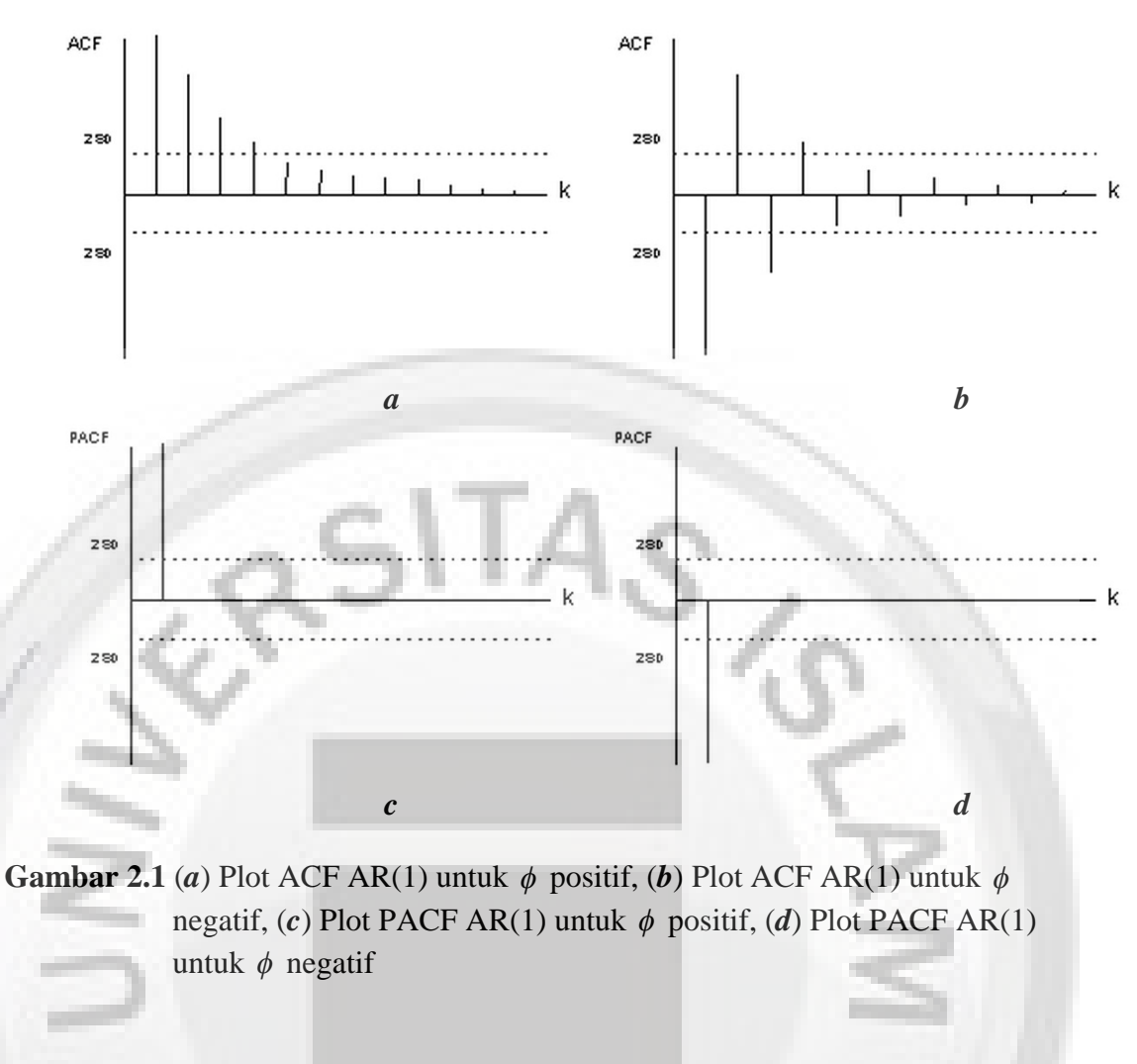

#### b. Menaksir parameter model

Setelah mengidentifikasi model sementara, langkah selanjutnya adalah mencari penaksir terbaik untuk parameter-parameter pada model tersebut. Model AR (1) pada Persamaan (2.2), dapat ditulis sebagai berikut:

$$
X_t - \mu = \phi(X_{t-1} - \mu) + \varepsilon_t
$$

Untuk menaksir parameter  $\mu$  dan  $\phi$  diperoleh dengan metode penaksir kuadrat terkecil, dengan formula sebagai berikut:

$$
\hat{\mu} = \overline{X} \qquad ...(2.5)
$$
  

$$
\hat{\phi} = r_1 = \frac{\sum_{t=2}^{m} (X_t - \overline{X})(X_{t-1} - \overline{X})}{\sum_{t=2}^{m} (X_{t-1} - \overline{X})^2} \qquad ...(2.6)
$$

repository.unisba.ac.id

Pembuktian Persamaan (2.5) dan (2.6) ada pada Lampiran 2.

c. Pengujian Signifikansi Parameter

Setelah berhasil menaksir parameter model, maka langkah selanjutnya adalah melakukan pengujian signifikansi dari parameter yang sudah ditaksir. Sebuah model ramalan disebut cocok dan baik, jika taksiran parameternya signifikan (Yanti, 2010). Prosedur uji signifikansi parameter model pada parameter AR (1) adalah sebagai berikut:

1. Hipotesis:

 $H_0$ :  $\phi = 0$ , parameter  $\phi$  tidak signifikan

 $H_1$ :  $\phi \neq 0$ , parameter  $\phi$  signifikan

- 2. Statistik uji:  $t_{hi}$  $\hat{\phi}$  $\hat{b}$  $\phi$  $\phi$ *SE*  $t_{\text{hitung}} =$
- 3. Kriteria uji: tolak H<sub>0</sub> jika |t<sub>hitung</sub>| >  $t_{\frac{\alpha}{2};T-j}$ , dimana *T* adalah banyaknya data dan *j*

adalah banyaknya parameter dalam model.

d. Uji kesesuaian model AR

Langkah selanjutnya yaitu uji kesesuaian model AR. Uji kesesuaian model ini digunakan untuk membuktikan bahwa model sementara yang telah ditetapkan cukup memadai, dengan menggunakan analisis residu untuk memenuhi asumsi kenormalan model. Uji kenormalan residu dilakukan dengan uji *Kolmogorov-Smirnov* dengan Hipotesis sebagai berikut:

- H0: Sampel berasal dari populasi berdistribusi normal
- H1: Sampel tidak berasal dari populasi berdistribusi normal

Selain melakukan uji kenormalan, dilakukan uji *white noise* untuk memenuhi asumsi tidak ada autokorelasi residual, dengan menggunakan statistik uji Ljung-Box, dengan rumus seperti pada Persamaan (2.1).

## **2.3 Diagram Kontrol Shewhart**

Diagram kontrol Shewhart merupakan diagram yang dibuat pada sistem kartesius dengan sumbu datar menyatakan periode dan sumbu tegak menyatakan karakteristik mutu. Sejajar dengan sumbu datar digambarkan pula Garis Pusat (GP), sepasang batas-batas kontrol, masing-masing berada di atas atau Batas Kontrol Atas (BKA) dan di bawah garis pusat atau Batas Kontrol Bawah (BKB), seperti pada Gambar 2.2 berikut:

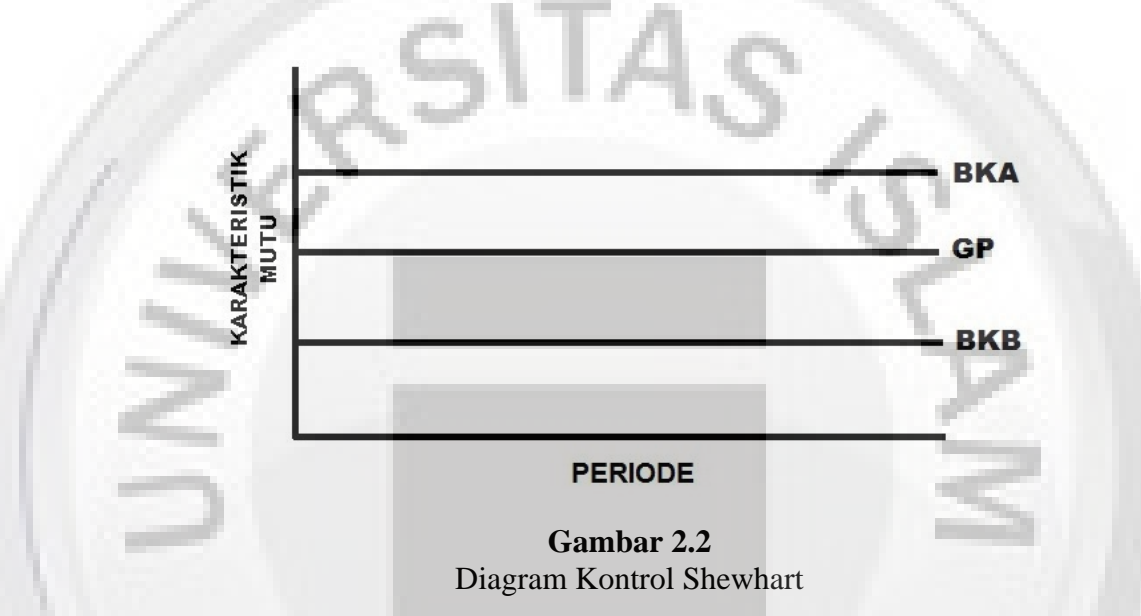

Nilai karakteristik mutu diplotkan pada diagram yang menjelaskan keadaan proses (Handayani, 2012). Misalkan karakteristik mutu dinotasikan dengan X, dimana *X* merupakan variabel acak yang berdistribusi Normal dengan rata-rata *μ* dan varians  $\sigma^2$ . Secara umum BKA, GP, dan BKB untuk melukiskan diagram kontrol Shewhart rata-rata dirumuskan sebagai berikut:

$$
BKA = E(X) + k\sqrt{Var(X)}
$$

 $GP = E(X)$ 

 $BKB = E(X) - k\sqrt{Var(X)}$ 

atau

 $BKA = u+kσ$ 

 $GP = \mu$ 

 $BKB = μ - kσ$ 

dengan *k* merupakan konstanta yang menentukan besarnya probabilitas menyatakan proses *out of control* padahal proses *in control*. Umumnya nilai *k*=3, bersesuaian dengan  $\alpha$  =0.0027.

Batas-batas pengendali ini dipilih sedemikian sehingga apabila proses terkendali, hampir semua titik-titik sampel akan jatuh di antara kedua garis itu. Meskipun semua titik-titik terletak di dalam batas kendali, belum tentu proses tersebut terkendali. Untuk menentukan kriteria tidak terkendali ini, diagram kontrol dibagi menjadi 3 zona yang diukur dalam satuan simpangan baku (*σ*) antara garis tengah dengan batas kontrol sebagai berikut:

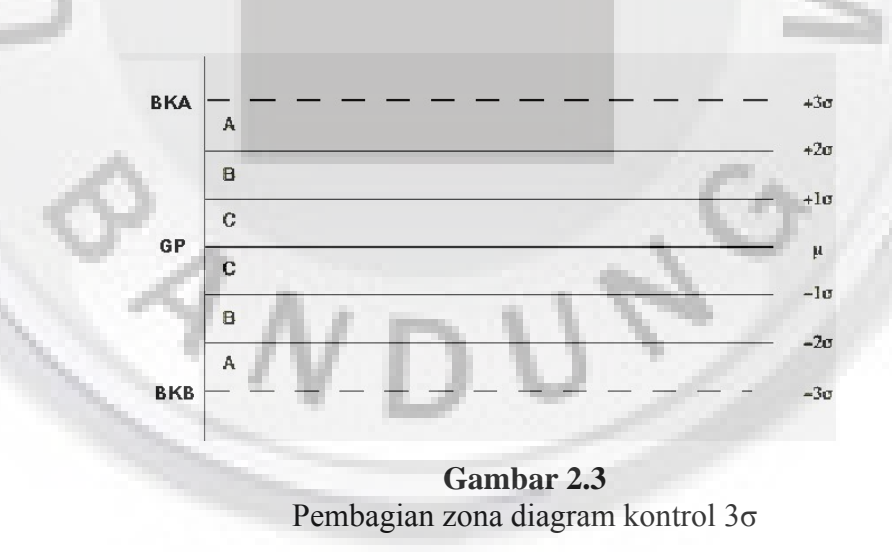

Menurut Kiemele dkk (2000) ada 7 gejala-gejala diagram kontrol dikatakan tidak terkendali, yaitu:

- 1. Terdapat 1 atau lebih titik yang berada di luar batas kendali
- 2. 7 titik berturut-turut berada di sisi yang sama dari garis tengah
- 3. 7 titik berturut-turut membentuk tren meningkat atau menurun
- 4. 2 dari 3 titik secara berturut-turut jatuh di zona A atau lebih, di sisi yang sama dari garis tengah
- 5. 4 dari 5 titik secara berturut-turut jatuh di zona B atau lebih, di sisi yang sama dari garis tengah
- 6. 14 titik berturut-turut naik dan turun secara bergantian
- 7. 14 titik berturut-turut jatuh di zona C

Jika diagram kontrol proses tidak menunjukan ketujuh gejala diatas, atau membentuk pola tidak acak lainnya, kita dapat mengatakan bahwa proses terkendali. Diagram kontrol ini baik digunakan untuk pergeseran diatas 1.5*σ.* Kemampuan untuk mendeteksi pergeseran yang kecil atau kurang dari 1.5*σ,* dapat di lakukan dengan menggunakan diagram kontrol yang menyertakan informasi dari sampel sebelumnya. Salah satu nya adalah diagram kontrol *Cumulative Sum* (Koshti, 2011).

# **2.4** *Average Run Length* **(ARL)**

Kriteria yang digunakan untuk dapat membandingkan kinerja diagram kontrol adalah dengan mengukur seberapa cepat diagram kontrol tersebut membangkitkan sinyal *out of control*. Diagram kontrol yang lebih cepat mendeteksi sinyal *out of control* disebut lebih sensitif terhadap perubahan proses. Salah satu cara untuk mengukur kinerja diagram kontrol adalah dengan menggunakan *Average Run Length* (ARL). ARL adalah rata-rata *run* (observasi) yang harus dilakukan sampai ditemukannya *out of control* yang pertama (Handayani, 2012). Apabila proses dalam keadaan *in control* maka digunakan notasi ARL<sub>0</sub>. Dengan demikian ARL<sub>0</sub> akan bernilai besar dan ARL<sup>1</sup> akan bernilai kecil ketika proses dalam keadaan *out of control*. Secara umum persamaan untuk perhitungan nilai ARL adalah:

*p*  $ARL = \frac{1}{\pi}$ , dengan *p* = probabilitas suatu titik keluar dari batas-batas bagan kontrol.

Untuk ARL0, *p*=*α*= probabilitas kesalahan/*error* tipe I (menyatakan keadaan tidak terkontrol padahal keadaan terkontrol) atau probabilitas suatu titik rata-rata sampel jatuh dari luar batas kontrol pada saat proses terkontrol, α disebut juga sebagai probabilitas *false alarm*, sedangkan untuk ARL<sup>1</sup> nilai *p*=1-*β*=probabilitas kesalahan/*error* tipe II (menyatakan keadaan terkontrol padahal keadaan tidak terkontrol) atau probabilitas suatu titik rata-rata sampel jatuh di dalam batas kontrol pada saat proses tidak terkontrol. Secara umum performa baik dari sebuah diagram kontrol jika mempunyai ARL<sub>0</sub> sebesar mungkin dan ARL<sub>1</sub> sekecil mungkin.

# **2.5 Diagram Kontrol** *Cumulative Sum* **(CUSUM)**

Diagram kontrol CUSUM pertama kali diteliti oleh Page pada tahun 1954 (Montgomery, 2009). Diagram kontrol CUSUM lebih efisien digunakan untuk mendeteksi pergeseran kecil pada rata-rata atau varians dalam proses, yang disebabkan adanya penyebab khusus. Grafik ini menghimpun secara langsung semua informasi di dalam barisan nilai-nilai sampel dengan menggambarkan jumlah kumulatif deviasi nilai sampel dari nilai target. Ada dua cara untuk merepresentasikan CUSUM, yaitu tabular CUSUM dan V-mask CUSUM. Dalam penelitian ini hanya akan dibahas mengenai representasi CUSUM dalam bentuk tabular CUSUM untuk pergeseran pada rata-rata.

#### **2.5.1 Diagram kontrol CUSUM tabular untuk rata-rata**

Misalkan *X<sup>t</sup>* adalah variabel acak proses yang berdistribusi Normal, dengan rata-rata ketika proses *in control μ0,* rata-rata ketika proses *out of control μA,* dan varians  $\sigma^2$ . Untuk mengontrol  $\mu_0$ , diambil sampel  $x_1, x_2,...,x_m$  yang dikumpulkan selama *m* periode. Parameter *μ<sup>0</sup>* akan dikontrol oleh statistik CUSUM yang di definisikan sebagai berikut:

$$
C_{t} = \sum_{j=1}^{t} (x_{j} - \mu_{0})
$$
  
, *i*=1,2,...,*m*

Kemudian didefinisikan statistik *C<sup>t</sup>* dan *C<sup>t</sup>* sebagai berikut: (Koshti, 2011)

$$
C_t^+ = \max[0, x_t - (\mu_0 + K) + C_{t-1}^+]
$$
 ... (2.7)

$$
C_t^- = \max[0, (\mu_0 - K) - x_t + C_{t-1}^-]
$$
 ... (2.8)

dimana  $C_0^+ = C_0^- = 0$ 

Selanjutnya *C<sup>t</sup>* dan *C<sup>t</sup>* disebut nilai satu ujung atas dan batas bawah CUSUM. Dalam hal ini *K* merupakan nilai referensi, dimana *K*=*kσ*. Nilai 2  $k = \frac{\delta}{\epsilon}$ , dengan δ merupakan besar pergeseran yang akan kita kontrol, dan jika pergeseran dinyatakan dalam bentuk standar deviasi, maka: 2  $|\mu_A-\mu_0|$ 2  $\frac{\delta}{\sigma} = \frac{\mu_A - \mu_0}{\sigma}$  $K=\frac{\sigma}{2}\sigma=\frac{|\mu_{A}|}{|\mu_{B}|}$ Jika salah satu dari *C<sup>t</sup>* atau *C<sup>t</sup>* > *H*, maka proses dikatakan *out of control*. Dalam hal ini, Montgomery (2009) merekomendasikan nilai H sebesar 5σ atau 5 kali dari

nilai standar deviasi prosesnya. Maka, batas-batas kontrol CUSUM tabular untuk

fase II adalah:

$$
BKA = H
$$
  

$$
BKB = 0
$$

Untuk fase I, dimana parameter tidak diketahui, parameter ditaksir dengan penaksir tak biasnya. Penaksir tak bias bagi  $\mu$  adalah:  $\overline{X} = \frac{1}{m} \sum_{i=1}^{n}$ *m j*  $x_j$ *m X* 1  $\frac{1}{2} \sum_{i=1}^{m} x_i$ , dan penaksir tak

bias bagi  $\sigma$  adalah  $d_2$ *RM* dimana

$$
\overline{MR} = \frac{1}{m-1} \sum_{j=2}^{m} MR_j, MR_j = \left| X_j - X_{j-1} \right|, j = 2, 3, \dots \text{ dan } d_2 = \frac{2}{\sqrt{\pi}}, \pi = 3, 14 \dots (2.9)
$$

Maka batas atas dan bawah diagram kontrol CUSUM tabular untuk fase I adalah:

$$
C_t^+ = \max[0, x_t - (\overline{x} + K) + C_{t-1}^+]
$$
...(2.10)

$$
C_t^- = \max[0, (\bar{x} - K) - x_t + C_{t-1}^-]
$$
...(2.11)

dimana  $C_0^+ = C_0^- = 0$ , dan  $K = \frac{\sigma}{2}$ 2  $|\bar{x}_1-\bar{x}_0|$  $1-\lambda_0$ 2  $\overline{x}_1 - \overline{x}$ *d*  $K = \frac{\delta}{\epsilon} \left( \frac{MR}{I} \right)$ H  $\overline{a}$  $\overline{\phantom{a}}$  $\overline{\phantom{a}}$ J  $\backslash$ l L  $\setminus$  $\sqrt{2}$ 

Maka, batas kontrol CUSUM tabular untuk fase I adalah:

```
BKA = HBKB = 0
```
Secara ringkas, langkah- langkah dari diagram kontrol CUSUM tabular adalah sebagai berikut: (Suwanda, 2013)

1. Hitung  $C^+$  dan  $C^-$ , dimana  $C_0^+ = C_0^- = 0$ 

- 2. Tentukan nilai referens *K*=*kσ,* dan nilai kritis *H*=*hσ.* Dimana *k* dan *h* ditentukan sedemikian sehingga ARL<sup>0</sup> sesuai dengan yang diinginkan. Biasanya *k*=½ dan *h*= 4 atau 5
- 3. Tentukan bilangan yang menjelaskan nomor kumulatif z pada saat dimulainya  $C_i^- > 0$  dan  $z^+$  pada saat  $C_i^+ > 0$
- 4. Andaikan bahwa pada periode ke-*t* terjadi *out of control*, yaitu *C +* atau *C* > *H* dan pada saat itu  $z^+ = z$  atau  $z^+ = z$
- 5. Hitung *T* = *t z* bilangan ini mengandung makna bahwa perkiraan pergeseran terjadi pada periode *T* dan *T*+1

#### **2.5.2 ARL diagram kontrol CUSUM**

Untuk diagram kontrol CUSUM ini, Montgomery (2009) merekomendasikan perkiraan nilai ARL yang diberikan oleh Siegmund (1985) karena kemudahannya. Untuk CUSUM satu ujung dengan parameter *h* dan *k*, dimana *h* dipilih 4-5 dan *k* =0.5 maka Siegmund memperkirakan ARL nya sebagai berikut:

$$
ARL = \frac{\exp(-2\Delta b) + 2\Delta b - 1}{2\Delta^2}
$$

Untuk CUSUM satu ujung atas  $(C_i^+)$ ,  $\Delta = \delta^*$  - k dan untuk CUSUM satu ujung

bawah (
$$
C_i^-
$$
),  $\Delta = -\delta^* - k$  dengan  $\delta^* = \frac{|\mu_A - \mu_0|}{\sigma}$  dan  $b = h + 1.166$ 

Sedangkan untuk ARL CUSUM dua ujung, Siegmund memperkirakan ARL nya

sebagai berikut:  $\frac{1}{ABI} = \frac{1}{ABI^+} + \frac{1}{ABI^-}$ *ARL ARL ARL*  $1\quad 1\quad 1$ 

Hasil perhitungan ARL CUSUM dua ujung dengan pendekatan Siegmund untuk *k*=1/2 dan *h*=4 , 4.37235, dan 5 disajikan pada Tabel 2.1

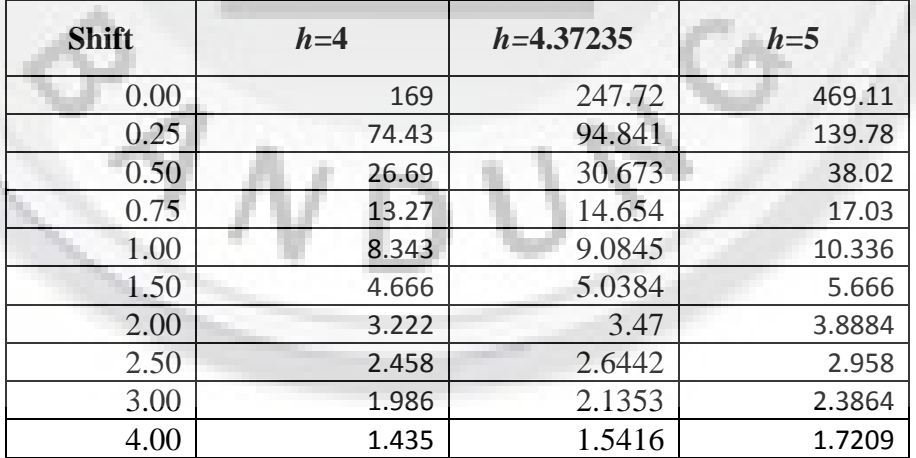

**Tabel 2.1** ARL CUSUM Dua Ujung dengan *k*=1/2 dan *h*=4 , 4.37235, dan 5

# **2.5.3 Pengaruh adanya autokorelasi terhadap performa diagram kontrol CUSUM**

Untuk melihat pengaruh autokorelasi terhadap performa diagram kontrol CUSUM, akan dibandingkan simpangan baku untuk proses yang saling bebas dan proses yang berautokorelasi. Varians dari *X<sup>t</sup>* telah ditentukan pada Persamaan (2.4). Andaikan  $\sigma_{\varepsilon}^2 = 1$ , nilai-nilai simpangan baku  $X_t$  untuk berbagai nilai  $\phi$  tersebut disajikan pada Tabel 2.2

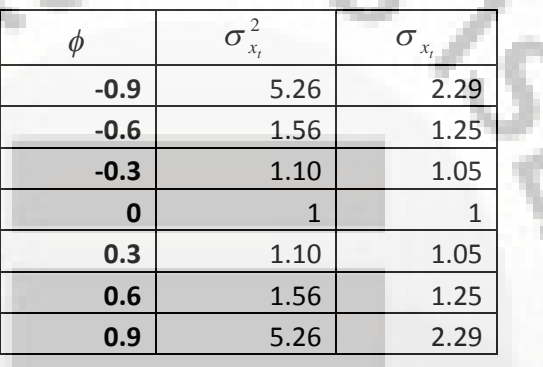

**Tabel 2.2** Simpangan Baku  $X_t$  untuk  $\sigma_{\epsilon}^2 = 1$  dan Berbagai Nilai  $\phi$ 

Jika tidak terjadi autokorelasi, simpangan baku  $X_t = \sigma_{x_t} = 1$ . Jika ada autokorelasi, ketika ( $|\phi|$ ) membesar maka  $\sigma_{x_i}$  akan membesar juga. Untuk melihat pengaruh autokorelasi terhadap ARL diagram kontrol CUSUM tradisional, dihitung nilai ARL dengan berbagai  $\phi$ . Tabel 2.3 menunjukkan hasil perhitungan ARL ketika terjadi autokorelasi yang dihitung dengan menggunakan ARL diagram kontrol CUSUM tradisional.

| <b>Shift</b> |        |        |                  |        |        |  |  |
|--------------|--------|--------|------------------|--------|--------|--|--|
|              | $-0.6$ | $-0.3$ | $\boldsymbol{0}$ | 0.3    | 0.6    |  |  |
| $\bf{0}$     | 247.72 | 247.72 | 247.72           | 247.72 | 247.72 |  |  |
| 0.25         | 123.34 | 100.95 | 94.84            | 100.95 | 123.34 |  |  |
| 0.5          | 45.82  | 33.51  | 30.67            | 33.51  | 45.82  |  |  |
| 0.75         | 21.89  | 15.97  | 14.65            | 15.97  | 21.89  |  |  |
| 1            | 13.11  | 9.82   | 9.08             | 9.82   | 13.11  |  |  |
| 1.5          | 6.89   | 5.38   | 5.04             | 5.38   | 6.89   |  |  |
| 2            | 4.62   | 3.69   | 3.47             | 3.69   | 4.62   |  |  |
| 2.5          | 3.47   | 2.80   | 2.64             | 2.80   | 3.47   |  |  |
| 3            | 2.78   | 2.26   | 2.14             | 2.26   | 2.78   |  |  |
| 4            | 1.98   | 1.63   | 1.54             | 1.63   | 1.98   |  |  |

**Tabel 2.3** ARL Diagram Kontrol CUSUM Ketika Berautokorelasi untuk  $\sigma_{x}$ Diketahui yang Dihitung dengan Diagram Kontrol CUSUM Tradisional

Tabel diatas menunjukkan adanya perubahan nilai ARL diagram kontrol CUSUM tradisional jika terjadi autokorelasi. Ketika  $(|\phi|)$  membesar maka ARL nya akan membesar juga.

Dalam hal simpangan baku tidak diketahui, simpangan baku ditaksir oleh penaksir tak biasnya, yaitu  $d_2$ *RM* , dengan *MR* dan *d<sup>2</sup>* seperti yang dijelaskan pada

Persamaan (2.9). Ketika terjadi autokorelasi,  $E\left|\frac{H\Delta x}{\Delta x}\right|=\sigma_{\epsilon}\sqrt{(1-\phi)}$  $\left(\frac{R}{2}\right) = \sigma_{\varepsilon} \sqrt{(1-\phi)}$  $\bigg)$  $\mathcal{L}$  $\overline{\phantom{a}}$  $\setminus$ ſ *d*  $E\left(\frac{MR}{I}\right) = \sigma_{\epsilon}\sqrt{(1-\phi)}$  . Dengan

demikian,  $d_2$  $\frac{MR}{d}$  merupakan penaksir bias dari  $\sigma_{x_i}$ . Tabel 2.4 berikut akan

menunjukkan besarnya  $E\left|\frac{mR}{d}\right|$  $\big)$  $\backslash$  $\mathsf{I}$  $\setminus$  $\sqrt{2}$  $d_2$  $E\left(\frac{MR}{l}\right)$ , untuk  $\sigma_{\varepsilon}=1$ 

| $\phi$           | $\sigma_{x_t}^2$ | $\sigma_{\scriptscriptstyle x_{\scriptscriptstyle t}}^{\scriptscriptstyle 2}$ | $\overline{MR}$<br>$= \sigma_{\varepsilon} \sqrt{(1-\phi)}$<br>$E\,$<br>$d_2$ |
|------------------|------------------|-------------------------------------------------------------------------------|-------------------------------------------------------------------------------|
| $-0.9$           | 5.26             | 2.29                                                                          | 3.16                                                                          |
| $-0.6$           | 1.56             | 1.25                                                                          | 1.58                                                                          |
| $-0.3$           | 1.10             | 1.05                                                                          | 1.20                                                                          |
| $\boldsymbol{0}$ |                  |                                                                               |                                                                               |
| 0.3              | 1.10             | 1.05                                                                          | 0.88                                                                          |
| 0.6              | 1.56             | 1.25                                                                          | 0.79                                                                          |
| 0.9              | 5.26             | 2.29                                                                          | 0.73                                                                          |
|                  |                  |                                                                               |                                                                               |

**Tabel 2.4** Nilai  $E\left|\frac{M\mathbf{\Lambda}}{d}\right|$ J  $\backslash$  $\overline{\phantom{a}}$  $\setminus$ ſ  $d_{\frac{1}{2}}$  $E\left(\frac{\overline{MR}}{N}\right)$ untuk berbagai nilai  $\phi$ 

Dari tabel diatas, dapat dilihat jika simpangan baku tidak diketahui, maka J j  $\bigg)$  $\backslash$ L L  $\backslash$ ſ 2 *d RM* akan semakin meningkat jika $\phi$ mendekati -1 dan akan mengecil jika $\phi$ mendekati 1. Tabel 2.5 menunjukkan hasil perhitungan ARL ketika terjadi autokorelasi yang dihitung dengan menggunakan ARL diagram kontrol CUSUM tradisional, dan nilai *h*=4.3

**Tabel 2.5** ARL Diagram Kontrol CUSUM Ketika Berautokorelasi untuk  $\sigma_{x_t}$  Tidak Diketahui yang Dihitung dengan Diagram Kontrol CUSUM Tradisional

| <b>Shift</b> | $\phi$           |        |          |        |        |  |  |
|--------------|------------------|--------|----------|--------|--------|--|--|
|              | $-0.3$<br>$-0.6$ |        | $\bf{0}$ | 0.3    | 0.6    |  |  |
| 0            | 247.72           | 247.72 | 247.72   | 247.72 | 247.72 |  |  |
| 0.25         | 152.87           | 118.06 | 94.84    | 79.52  | 30.67  |  |  |
| 0.5          | 67.61            | 42.64  | 30.67    | 24.20  | 19.86  |  |  |
| 0.75         | 33.71            | 20.32  | 14.65    | 11.77  | 9.87   |  |  |
| 1            | 30.67            | 12.23  | 9.08     | 7.47   | 6.38   |  |  |
| 1.5          | 9.87             | 6.50   | 5.04     | 4.25   | 3.70   |  |  |
| 2            | 6.38             | 4.38   | 3.47     | 2.97   | 2.60   |  |  |
| 2.5          | 4.69             | 3.30   | 2.64     | 2.27   | 2.01   |  |  |
| 3            | 3.70             | 2.64   | 2.14     | 1.84   | 1.63   |  |  |
| 4            | 2.60             | 1.89   | 1.54     | 1.34   | 1.19   |  |  |

Tabel diatas menunjukkan adanya perubahan nilai ARL diagram kontrol CUSUM tradisional jika terjadi autokorelasi. Jika dipaksakan menggunakan diagram kontrol CUSUM tradisional, maka akibatnya ARL<sub>1</sub> akan membesar ketika  $\phi$ <0 dan akan mengecil ketika  $\phi > 0$ . Oleh karena itu, perlu adanya modifikasi terhadap diagram kontrol CUSUM tradisional jika terjadi autokorelasi.

## **2.6 Diagram Kontrol CUSUM untuk Proses dengan Model AR(1)**

Diagram kontrol CUSUM untuk proses dengan model AR(1) akan dibuat berdasarkan rasio fungsi kemungkinan dibawah proses *in control*  $(\mu_1 = \mu_2 = ... = \mu_m = \mu_0)$  dan dibawah proses *out of control*  $(\mu_j = \mu_{j+1} = ... = \mu_m = \mu_A)$  pada *change point* tertentu, seperti yg dikemukakan oleh Timmer dkk (1998). Berdasarkan rasio kemungkinan tersebut, nilai satu ujung atas CUSUM pada Persamaan (2.7) menjadi:

$$
U_{t} = \max[0, U_{t-1} + (w_{t} - m_{wt}) - K'_{t} \sigma_{wt}] \qquad ... (2.12)
$$

dan nilai satu ujung bawah pada Persamaan (2.8) menjadi:

$$
L_{t} = \min[0, L_{t-1} + (w_{t} - m_{wt}) - K'_{t} \sigma_{wt}] \qquad \qquad \dots (2.13)
$$

dimana:  $\sigma_{wt} = \begin{cases} \frac{1}{2} & \text{if } t \leq 1 \\ 0 & \text{if } t \leq 1 \end{cases}$  $\left\{ \right.$  $\left($  $>$  $(\phi)/(1-\phi)]\sigma_{\varepsilon}$ , t = ÷  $,t>1$  $[(1+\phi)/(1-\phi)]\sigma_{\epsilon}$ ,  $t=1$ *t t wt* ε ε  $\sigma$  $\sigma_{\perp} = \sqrt{\left[(1+\phi)/(1-\phi)\right]} \sigma$ 

$$
w_{t} = \begin{cases} (1 + \phi)X_{1}, t = 1\\ X_{t} - \phi X_{t-1}, t > 1 \end{cases}
$$

$$
K'_{t} = \begin{cases} [(1 + \phi)/(1 - \phi)]k, t > 1\\ k, t = 1 \end{cases}
$$

$$
k = \frac{\mu_0 + \mu_A}{2}
$$

*k*

$$
m_{wt} = \begin{cases} [(1+\phi)/(1-\phi)]\mu_0, t=1\\ \mu_0, t>1 \end{cases}
$$

pembuktian lihat Lampiran 3.

dengan  $U_0 = u$  untuk  $u \in [0, h \sigma_{w_1})$ , dan  $L_0 = l$  untuk  $l \in [-h \sigma_{w_1}, 0)$ 

Maka, batas kontrol diagram kendali CUSUM fase II untuk Persamaan (2.12) sebagai berikut:

$$
BKA = h\sigma_{wt}
$$
  

$$
BKB = 0
$$
...(2.14)

dan untuk Persamaan (2.13) sebagai berikut:

$$
BKA = 0
$$
  

$$
BKB = -h\sigma_{wr} \qquad (2.15)
$$

Untuk fase I, nilai ujung atas CUSUM pada Persamaan (2.10) menjadi:

$$
U_t = \max[0, U_{t-1} + (\hat{w}_t - \hat{m}_{wt}) - \hat{K}^{\dagger} \frac{\overline{MR}}{d_2}] \qquad \qquad \dots (2.16)
$$

dan nilai ujung bawah CUSUM pada Persamaan (2.11) menjadi:

$$
L_{t} = \min[0, L_{t-1} + (\hat{w}_{t} - \hat{m}_{wt}) - \hat{K}^{t} \cdot \frac{\overline{MR}}{d_{2}}]
$$
 ... (2.17)

dengan  $\overline{MR} = \frac{1}{t-1} \sum_{i=1}^{t-1}$  $-1 f_{j=}$  $=$ 1  $1 f_{j=1}$ 1 *t j*  $\frac{1}{t-1}\sum_{i=1}^t MR_i$ *MR*

 $d_2 = \frac{2}{\sqrt{2}}$ 

 $\overline{\mathcal{L}}$ I  $\left\{ \right.$  $\left($ 

 $=$ 

ˆ

*t*

*w*

π

$$
\hat{K'}_{t} = \begin{cases} [(1+\hat{\phi})/(1-\hat{\phi})]k, t > 1\\ k, t = 1 \end{cases}, k = \frac{\mu_0 + \mu_A}{2}
$$

$$
\hat{m}_{wt} = \begin{cases} [(1+\hat{\phi})/(1-\hat{\phi})]\hat{\mu}_0, t=1\\ \hat{\mu}_0, t>1 \end{cases}
$$

 $-\phi X_{t-1}, t>$ 

1  $X_t - \phi X_{t-1}, t$ 

 $X_1$ , t

 $\hat{b}X_{t-1}, t>1$ 

1

 $+\phi)X_{1}$ ,  $t=$ 

 $(1 + \hat{\phi})X_1, t = 1$ 

 $t_t - \phi X_t$ 

 $\phi$ 

dimana  $U_0 = u$  untuk  $u \in [0, h \sigma_{w_1})$ , dan  $L_0 = l$  untuk  $l \in [-h \sigma_{w_1}, 0)$ 

Dengan demikian, batas kontrol diagram kendali CUSUM fase I ujung atas adalah sebagai berikut:

BKA = *h d*2 *MR* BKB = 0 ... (2.18)

dan untuk persamaan (2.17) sebagai berikut:

BKA = 0  
\n
$$
BKB = h \frac{\overline{MR}}{d_2}
$$
\n...(2.19)

## **2.6.1 ARL Diagram Kontrol CUSUM AR(1)**

ARL CUSUM dua ujung dengan pendekatan Siegmund tidak bisa digunakan untuk proses yang berautokorelasi. Oleh sebab itu, perlu adanya modifikasi terhadap ARL CUSUM biasa jika terjadi autokorelasi. Timmer dkk (1998) telah menghitung ARL CUSUM dua ujung untuk model AR(1) menggunakan metode markov chain dengan menggunakan  $k=0.5$ ,  $h=4.3$ , dan  $\sigma_{\varepsilon}=1$ . Hasil perhitungan ARL dua ujung untuk diagram kontrol CUSUM dengan model AR(1) di sajikan pada Tabel 2.6 berikut:

| <b>Shift</b> | φ      |        |        |        |          |        |        |        |        |
|--------------|--------|--------|--------|--------|----------|--------|--------|--------|--------|
|              | $-0.8$ | $-0.6$ | $-0.4$ | $-0.2$ | $\bf{0}$ | 0.2    | 0.4    | 0.6    | 0.8    |
| $\bf{0}$     | 247.72 | 247.72 | 247.72 | 247.72 | 247.72   | 247.72 | 247.72 | 247.72 | 247.72 |
| 0.25         | 41.55  | 67.66  | 82.94  | 90.96  | 93.41    | 90.79  | 82.50  | 66.54  | 4.38   |
| 0.50         | 11.83  | 19.56  | 25.14  | 28.43  | 29.43    | 28.12  | 24.35  | 17.49  | 1.12   |
| 0.75         | 6.48   | 9.74   | 12.08  | 13.44  | 13.79    | 13.04  | 11.06  | 7.25   | 1.00   |
| 1.00         | 4.59   | 6.43   | 7.68   | 8.37   | 8.47     | 7.91   | 6.53   | 3.88   | 1.00   |
| 1.25         | 3.64   | 4.87   | 5.66   | 6.05   | 6.04     | 5.56   | 4.46   | 2.15   | 1.00   |
| 1.50         | 3.08   | 3.98   | 4.53   | 4.77   | 4.70     | 4.26   | 3.32   | 1.64   | 1.00   |
| 1.75         | 2.71   | 3.41   | 3.81   | 3.97   | 3.87     | 3.45   | 2.62   | 1.24   | 1.00   |
| 2.00         | 2.45   | 3.01   | 3.32   | 3.42   | 3.30     | 2.91   | 2.15   | 1.06   | 1.00   |
| 2.25         | 2.25   | 2.72   | 2.96   | 3.02   | 2.89     | 2.51   | 1.81   | 1.01   | 1.00   |
| 2.50         | 2.10   | 2.49   | 2.69   | 2.72   | 2.58     | 2.22   | 1.56   | 1.00   | 1.00   |
| 2.75         | 2.00   | 2.32   | 2.48   | 2.49   | 2.34     | 2.00   | 1.36   | 1.00   | 1.00   |
| 3.00         | 1.93   | 2.18   | 2.31   | 2.30   | 2.15     | 1.82   | 1.21   | 1.00   | 1.00   |
| 3.25         | 1.88   | 2.07   | 2.17   | 2.15   | 2.00     | 1.67   | 1.11   | 1.00   | 1.00   |
| 3.50         | 1.84   | 1.98   | 2.06   | 2.03   | 1.88     | 1.53   | 1.05   | 1.00   | 1.00   |
| 3.75         | 1.79   | 1.92   | 1.97   | 1.94   | 1.78     | 1.41   | 1.02   | 1.00   | 1.00   |
| 4.00         | 1.74   | 1.87   | 1.90   | 1.85   | 1.68     | 1.30   | 1.01   | 1.00   | 1.00   |

**Tabel 2.6** ARL CUSUM Dua Ujung dengan Model AR(1)

Sumber: Timmer dkk (1998)

 $\mathcal{A}$ 

Tampak bahwa pada *shift* (pergeseran) rata-rata sebesar 0.25 dan  $\phi = 0.6$ , nilai ARL *out of control* yang sebenarnya adalah ARL<sub>1</sub>=66.54, sedangkan menurut CUSUM tradisional ARL1=30.67, jadi diagram kontrol CUSUM tradisional *under estimate*  $ARL_1$  pada  $\phi > 0$  dan *over estimate*  $ARL_1$  pada  $\phi < 0$ .